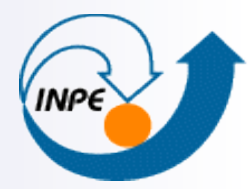

MINISTÉRIO DA CIÊNCIA E TECNOLOGIA **INSTITUTO NACIONAL DE PESQUISAS ESPACIAIS** 

# **SQL - Structured Query Language**

Karine Reis Ferreira

karine@dpi.inpe.br

- Linguagem padrão (ISO) para sistemas de bancos de dados
- É uma linguagem declarativa de alto nível que permite:
	- Consultar dados
	- Definir e alterar dados
	- Definir visões
	- Especificar autorização e regras de segurança
	- $\Box$  Definir restrições de integridade
	- Criar índices
	- Controlar transações

¨ ...

- Linguagem de consulta usada pelos SGBD-R e SGBD-OR
- Baseada na álgebra relacional
- $\blacksquare$  É divida em:
	- Linguagem de manipulação de dados (SQL DML)
	- Linguagem de definição de dados (SQL DDL)
	- Definição de visões (SQL DDL)
	- Especificação de autorização (SQL DDL)
	- ¨ Especificação de integridade (SQL DDL)
	- Controle de transação (SQL DDL)

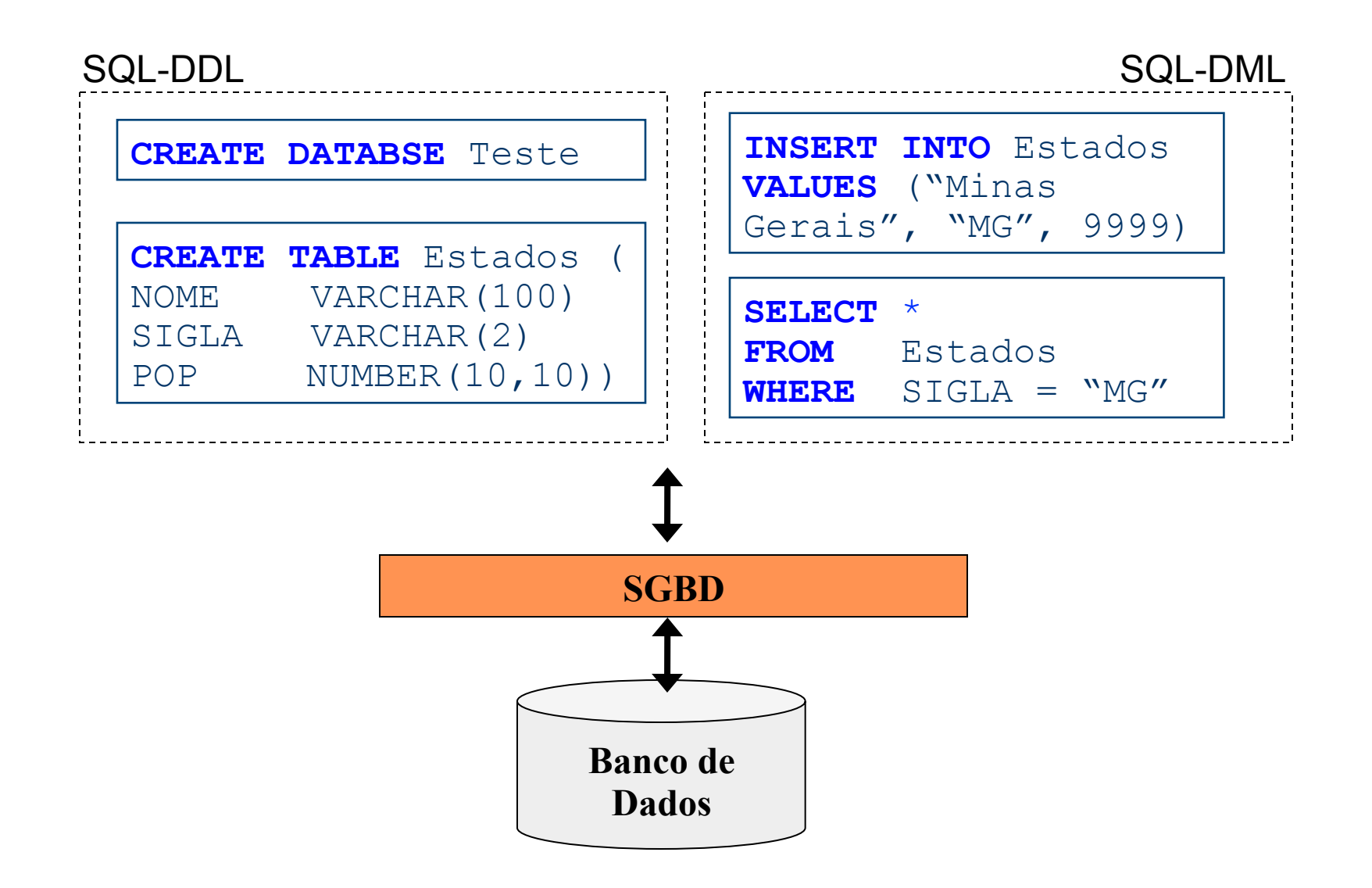

Alguns comandos SQL:

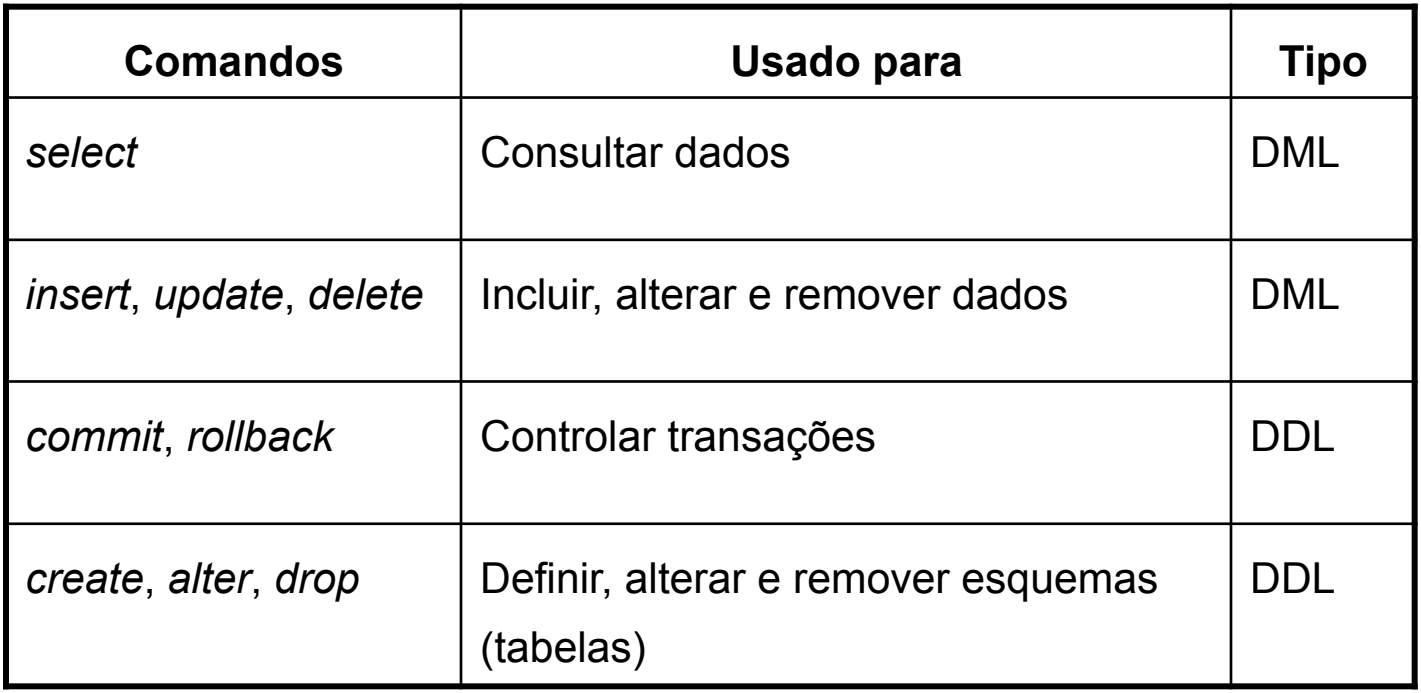

DDL– Data Definition Language

**CREATE DATABASE** – cria um novo banco de dados **ALTER DATABASE** – modifica um banco de dados **CREATE TABLE** – cria uma nova tabela **ALTER TABLE** – altera uma tabela **DROP TABLE** – remove uma tabela **CREATE INDEX** – cria um índice **DROP INDEX** – remove um índice

DML – Data Manipulation Language

**SELECT** – extrai dados de um banco de dados **UPDATE** – altera os dados de um banco de dados

**DELETE** – apaga dados de um banco de dados

**INSERT INTO** – insere dados no banco de dados

#### **SQL – Create database – Example**

**CREATE DATABASE** lab\_bdgeo

WITH OWNER = postgres

ENCODING = 'UTF8'

TABLESPACE = pg\_defaultt;

#### **SQL – Create table**

**CREATE TABLE** <table name>

**(** <column name> <column type> [<attribute constraint>] {, <column name> <column type> [<attribute constraint>] } [<table constraint> {, <table constraint> } ] **)** 

[…]: opcional

- {…}: repetições -> 0 or *n* vezes
- | : mutualmente exclusivos

# **SQL – Column type**

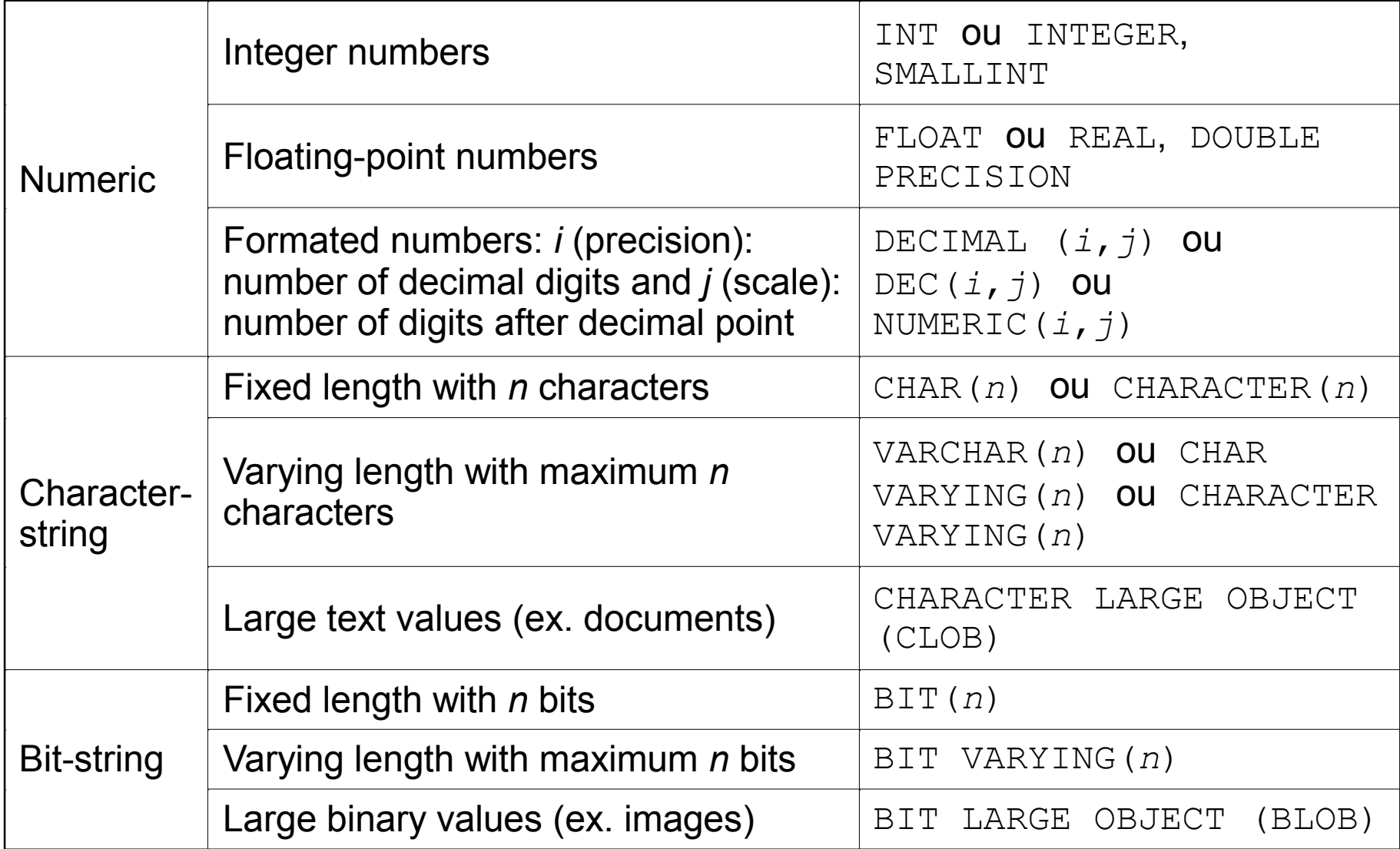

# **SQL – Column type**

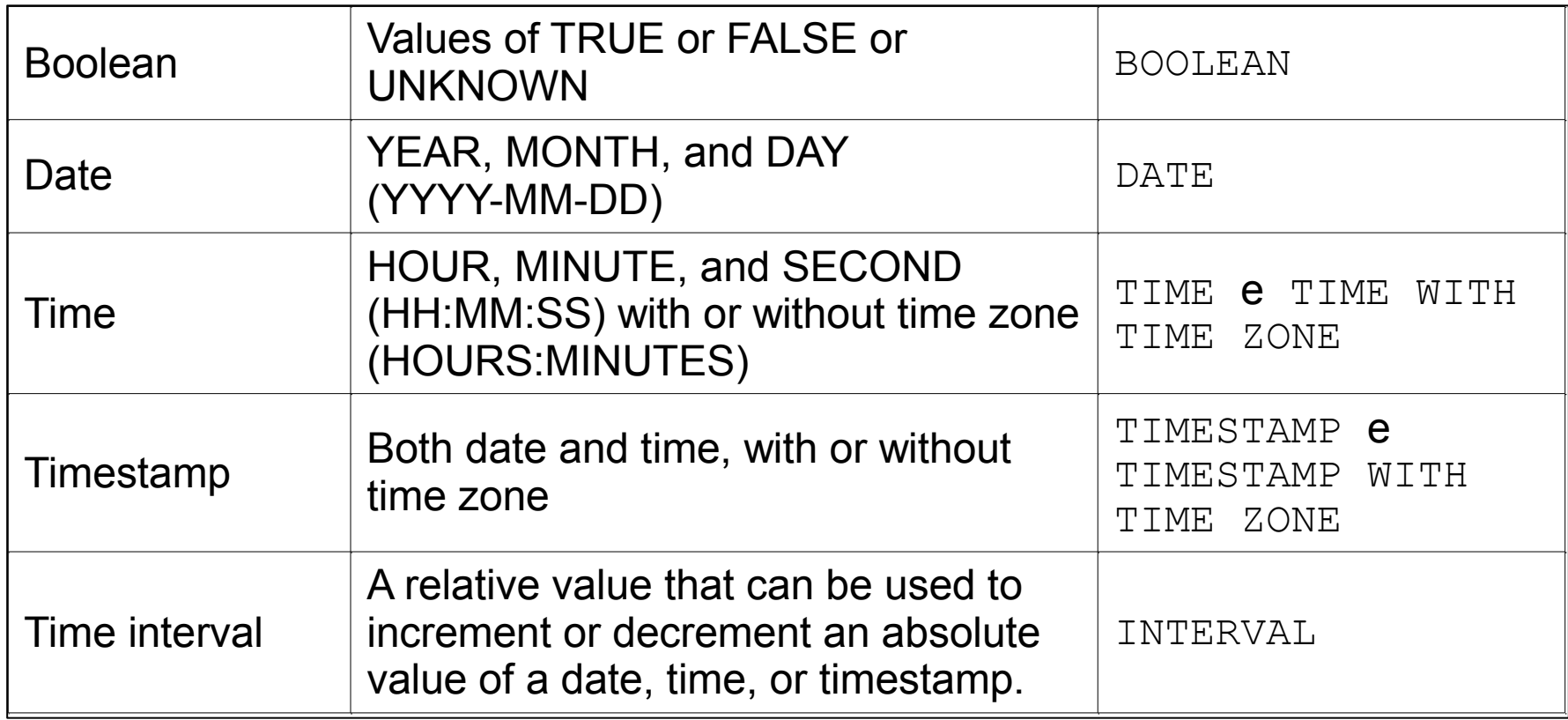

# **SQL – Constraints**

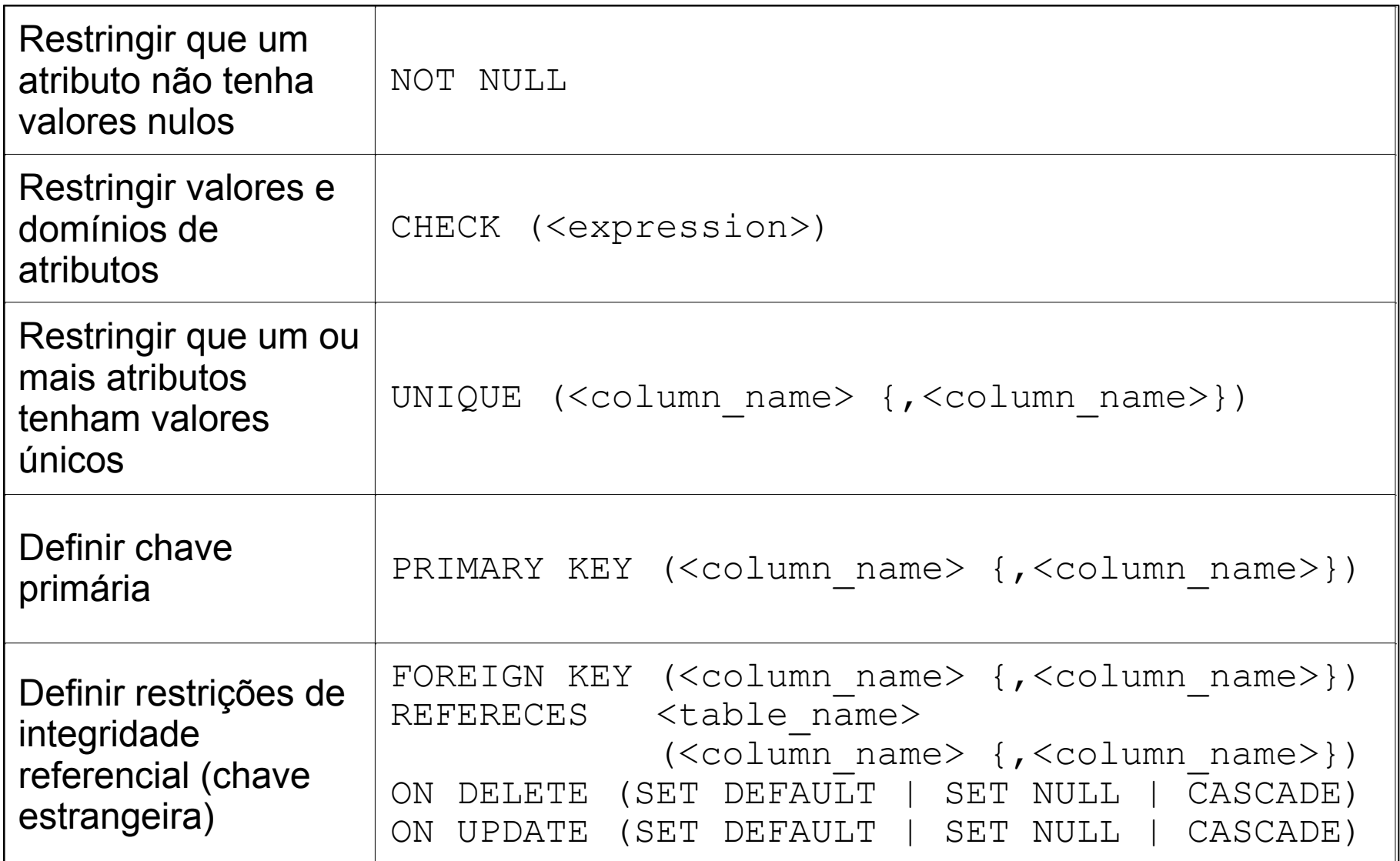

# **SQL – Create table – Examples**

```
CREATE TABLE Cliente (
   ClienteID
               INT
                             NOT NULL,
   Empresa
               VARCHAR (40) NOT NULL,
   Endereco
               VARCHAR (60).
   Cidade
               VARCHAR (15),
               VARCHAR(15),
   Estado
   CEP
               VARCHAR(10).
   Pais
               VARCHAR (15),
               VARCHAR (24),
   Fone
   CONSTRAINT ClientePK PRIMARY KEY (ClienteID)
\mathbf{E}CREATE TABLE Fornecedor (
   FornecedorID
                   INT
                                  NOT NULL.
                   VARCHAR (40)
                                  NOT NULL.
   Nome
                  VARCHAR( 60 ),
   Endereco
   CONSTRAINT FornecedorPK PRIMARY KEY (FornecedorID)
\mathbf{E}CREATE TABLE Produto (
   ProdutoID
                                  NOT NULL,
                   INT
   FornecedorID INT
                                  NOT NULL,
   Descricao VARCHAR (40)
                                  NOT NULL,
                                  NOT NULL CHECK(PrecoUnitario>=0),
   PrecoUnitario REAL
   CONSTRAINT ProdutoPK
                               PRIMARY KEY (ProdutoID),
   CONSTRAINT FornecProdutoFK FOREIGN KEY (FornecedorID) REFERENCES Fornecedor(FornecedorID)
                               ON DELETE CASCADE
                               ON UPDATE CASCADE
```
#### **SQL – Create table – Examples**

```
CREATE TABLE Vendedor (
   VendedorID INT
                               NOT NULL.
               VARCHAR (40)
   Nome
                               NOT NULL,
   PRIMARY KEY ( VendedorID )
\cdotCREATE TABLE Pedido (
   PedidoID
               INT
                               NOT NULL,
   VendedorID INT
                               NOT NULL,
   ClienteID INT
                               NOT NULL,
   ProdutoID INT
                               NOT NULL,
   Quantidade INT
                               NOT NULL DEFAULT 1 CHECK(Quantidade>0),
   PRIMARY KEY ( PedidoID ),
    CONSTRAINT PedidoVendedorFK FOREIGN KEY (VendedorID) REFERENCES Vendedor(VendedorID)
                                ON DELETE CASCADE
                                ON UPDATE CASCADE,
    CONSTRAINT PedidoClienteFK FOREIGN KEY (ClienteID) REFERENCES Cliente(ClienteID)
                                ON DELETE CASCADE
                                ON UPDATE CASCADE,
    CONSTRAINT PedidoProdutoFK FOREIGN KEY (ProdutoID) REFERENCES Produto(ProdutoID)
                                ON DELETE CASCADE
                                ON UPDATE CASCADE
```
# **SQL – Create table – Examples**

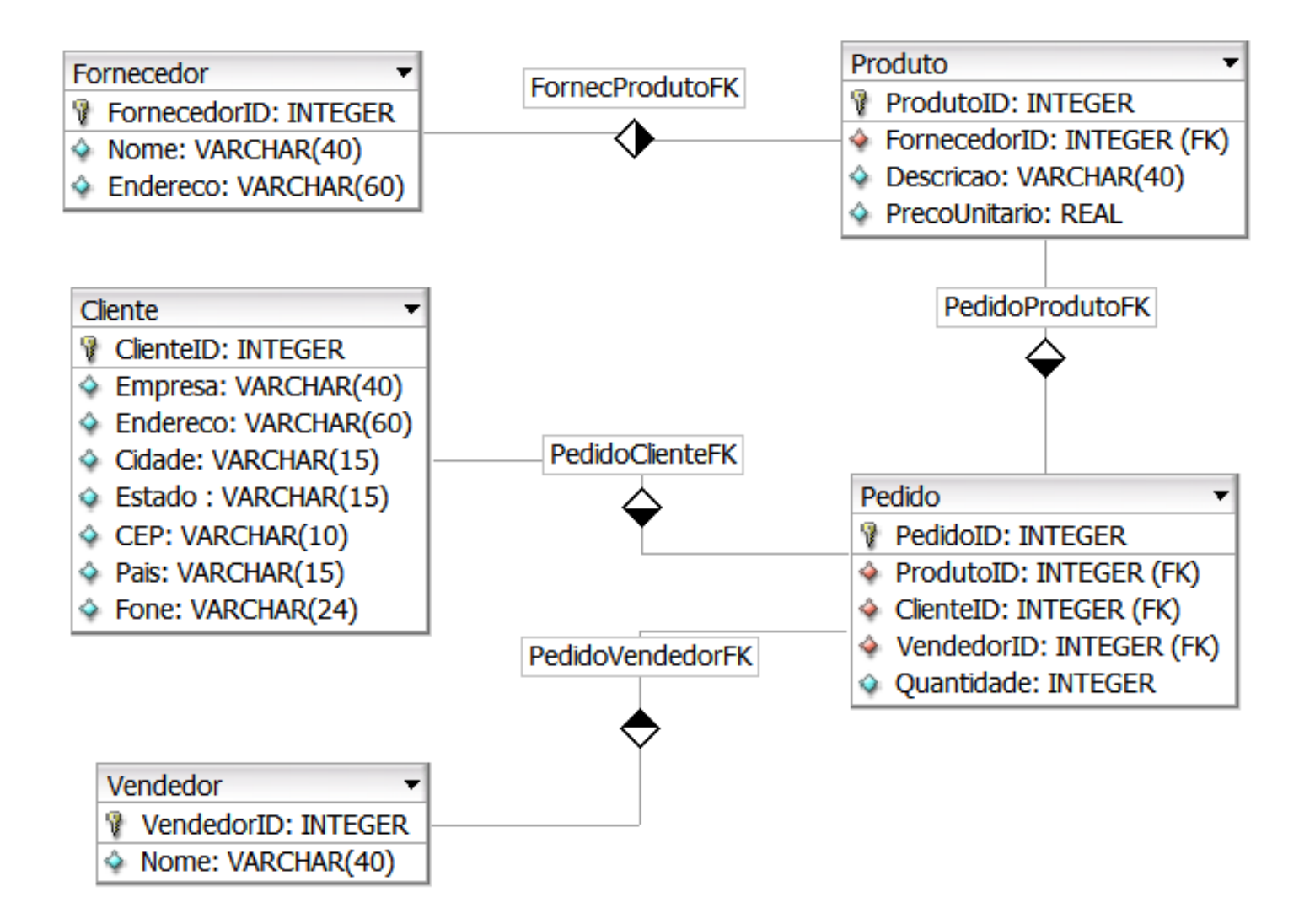

Diagrama criado com o aplicativo DBDesigner 4.

# **DBDesigner 4**

- $\vee$  DBDesigner 4 is a visual database design system that integrates database design, modeling, creation and maintenance into a single, seamless environment.
- $\checkmark$  Open Source (GPL)
- $\checkmark$  http://www.fabforce.net/dbdesigner4/
- $\vee$  Developed and optimized for the open source MySQL-Database, but it can create standard SQL scripts from its diagrams

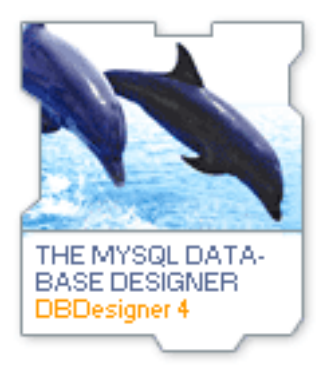

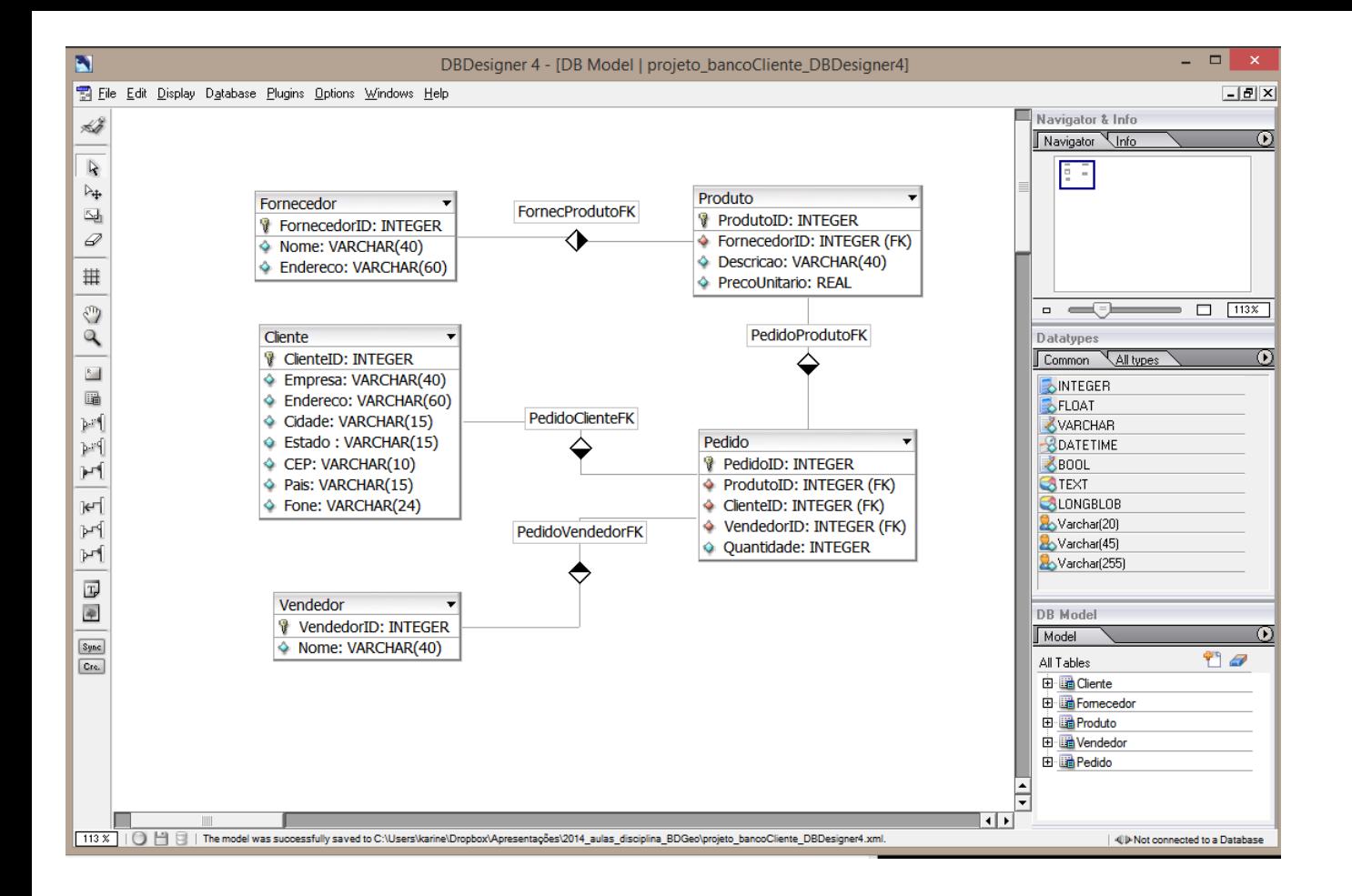

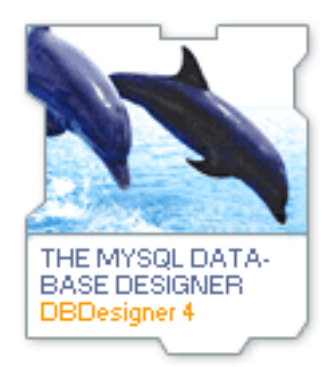

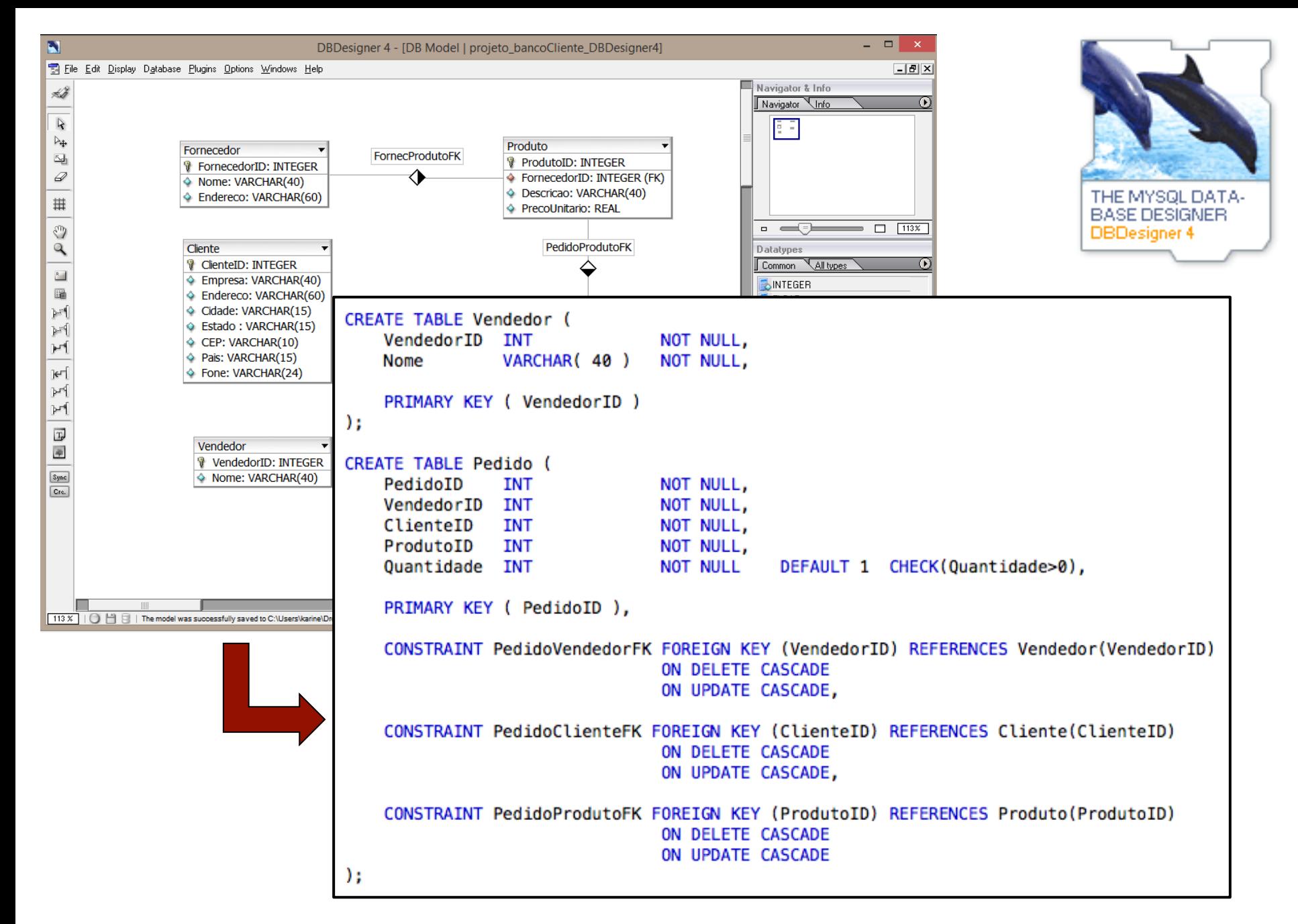

SQL scripts from diagrams

#### **SQL – Insert table**

**INSERT INTO** <table name>

 $[$  (  $\le$  column name>  $\{$ ,  $\le$  column name>  $\}$  ) ]

( **VALUES** ( <constant value>, { <constant value> } )

 $\{ , \text{ (} *constant value* > \{ , *constant value* > \} ) \}$ 

| <select statement> )

[…]: opcional

- {…}: repetições -> 0 or *n* vezes
- | : mutualmente exclusivos

#### **SQL – Insert table – Examples**

```
INSERT INTO Cliente Values (1, 'ACM', 'Rua das Flores, 10', 'Sao Paulo', 'SP', '1222000', 'Brasil', '112233445566');
INSERT INTO Cliente Values (2, 'WV', 'Rua do Comercio, 47', 'Sao Paulo', 'SP', '1222010', 'Brasil', '11298735566');
INSERT INTO Cliente Values (3, 'GM', 'Via Dutra, 1000', 'Sao Jose dos Campos', 'SP', '1222560', 'Brasil', '122239876566');
INSERT INTO Cliente Values (4, 'TEX', 'AV Brasil, 1210', 'Rio de Janeiro', 'RJ', '348890', 'Brasil', '212134567');
INSERT INTO Vendedor Values (1, 'Jose Marcio');
INSERT INTO Vendedor Values (2, 'Luis Claudio');
INSERT INTO Vendedor Values (3, 'Andre Carlos');
INSERT INTO Fornecedor Values (1, 'Ferragens Santa Lucia', 'Rua Catalao, 20, Goiania, GO');
INSERT INTO Fornecedor Values (2, 'Borracharia Campos', 'Rua dos Ipes 1235, Presidente Prudente, SP');
INSERT INTO Fornecedor Values (3, 'Tintas Brasil', 'Avenida dos Guararapes 44, Paulinia, SP');
INSERT INTO Produto Values (1.2. 'Roda', 500.00):
INSERT INTO Produto Values (2, 1, 'Mola', 234.00);
INSERT INTO Produto Values (3, 1, 'Porca', 11.00);
INSERT INTO Produto Values (4, 1, 'Parafuso', 5.30);
INSERT INTO Produto Values (5, 2, 'Prego', 1.20);
INSERT INTO Produto Values (6.3. 'Tinta', 234.00):
INSERT INTO Pedido Values (1, 2, 4, 2, 450);
INSERT INTO Pedido Values (2, 1, 2, 1, 123);
INSERT INTO Pedido Values (3, 2, 1, 2, 60);
INSERT INTO Pedido Values (4, 3, 2, 2, 121);
INSERT INTO Pedido Values (5, 3, 3, 6, 65);
INSERT INTO Pedido Values (6, 1, 3, 5, 36);
INSERT INTO Pedido Values ( 7, 2, 1, 5, 140);
INSERT INTO Pedido Values (8, 3, 4, 1, 200);
INSERT INTO Pedido Values (9, 3, 2, 3, 67);
INSERT INTO Pedido Values (10, 1, 2, 3, 89);
```
# **SQL – Insert table – Examples**

```
CREATE TABLE Cliente2 (
   ClienteID INT NOT NULL,
   Empresa VARCHAR(40) NOT NULL,
   Endereco VARCHAR (60),
   Cidade VARCHAR(50),
   Estado VARCHAR(15),
   CEP VARCHAR (10),
   Pais VARCHAR(15),
   Fone VARCHAR(24),
   CONSTRAINT Cliente2PK PRIMARY KEY (ClienteID)
) ;
```
INSERT INTO Cliente2 (SELECT \* FROM Cliente);

# **SQL – Catalog**

- $\checkmark$  SQL2 uses the concept of a catalog: a named collection of schemas in an SQL environment.
- $\checkmark$  Schema INFORMATION SCHEMA: information on all the schemas in the catalog and all the element descriptors in these schemas.
- $\checkmark$  Tables:

**CHECK\_CONSTRAINTS COLUMNS COLUMN\_PRIVILEGES CONTRAINT\_COLUMN\_USAGE CONSTRAINT\_TABLE\_USAGE REFERENTIAL\_CONSTRAINT TABLES TABLE\_CONSTRAINTS TABLE\_PRIVILEGES USER\_DEFINED\_TYPES VIEWS …** 

#### **SQL – Catalog – Examples**

 $\cdots$ 

SELECT \* FROM information\_schema.tables SELECT \* FROM information\_schema.columns SELECT \* FROM information\_schema.views SELECT \* FROM information\_schema.triggers

#### **SQL – Select-From-Where**

- **SELECT** [ DISTINCT ] <attribute list>
- FROM (<table name> {<alias>} | <joined table> )
	- {(<table name> {<alias>} | <joined table>)}
- [ **WHERE** <condition> ]
- [ **GROUP BY** <grouping attributes>
	- [**HAVING** <group selection condition>] ]
- [ **ORDER BY** <column name> [<order>]
	- {, <column name> [<order>] }]

- […]: opcional
- {…}: repetições -> 0 or *n* vezes
- | : mutualmente exclusivos

#### **SQL – Select-From-Where**

Define quais colunas farão parte do resultado da consulta

**SELECT** [ DISTINCT ] <attribute list>

<attribute list> := ...

Equivale ao operador *projeção* da álgebra relacional

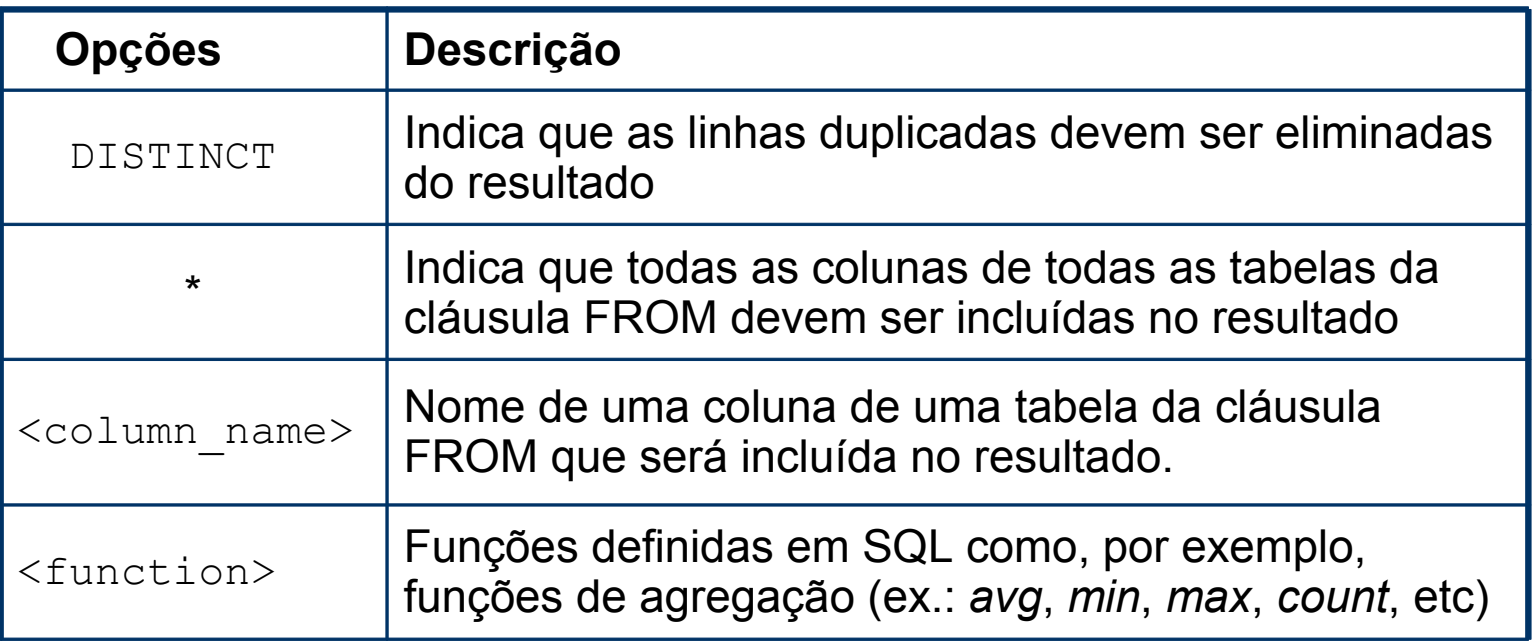

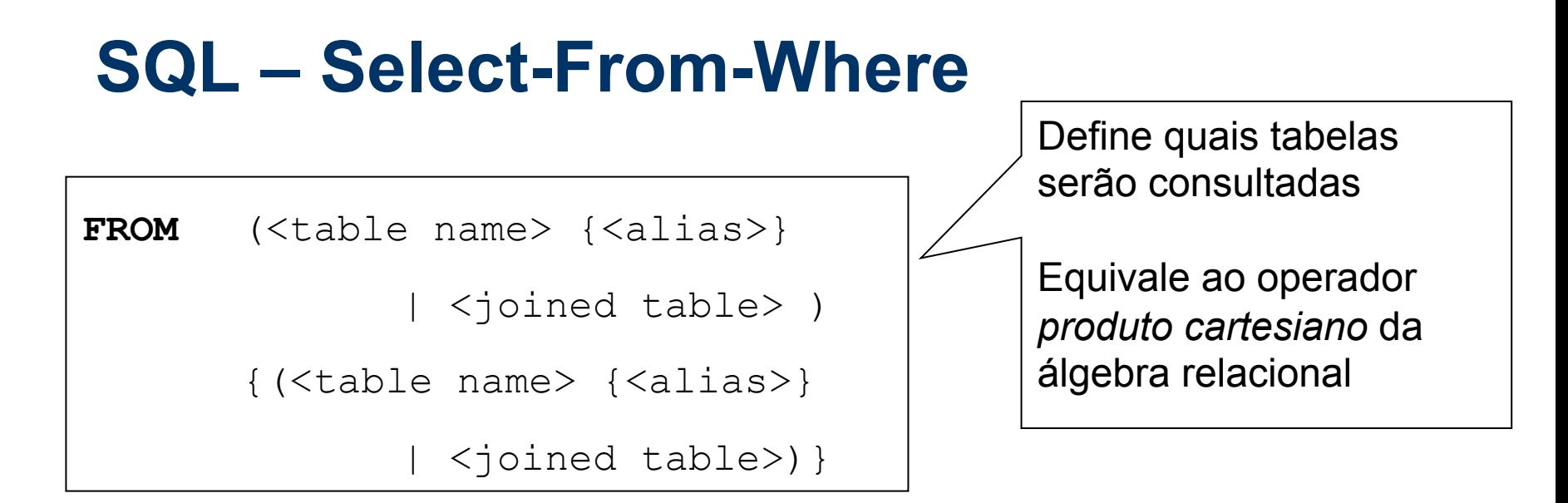

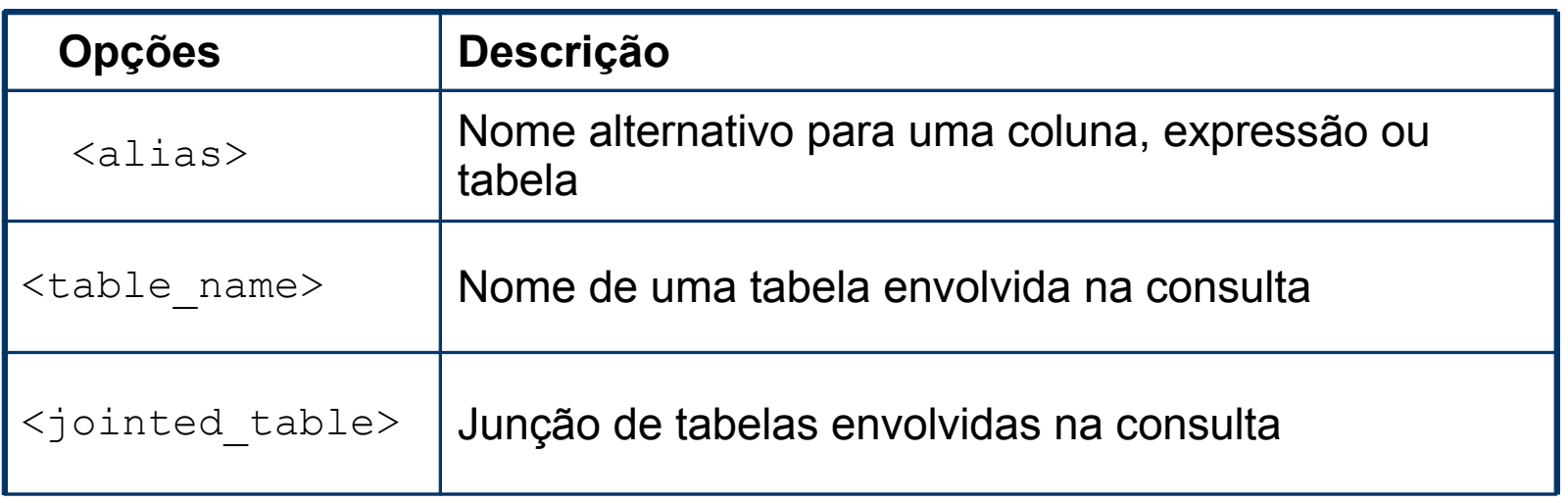

# **SQL – Jointed Table**

**SELECT** \*

**FROM** table1 **INNER JOIN** table2 **ON** table1.id = table2.id

**SELECT** \*

**FROM** table1 **LEFT JOIN** table2 **ON** table1.id = table2.id

**SELECT** \*

**FROM** table1 **RIGHT JOIN** table2 **ON** table1.id = table2.id

# **SQL – Select-From-Where**

WHERE <condition> ]

Define quais as restrições que as linhas das tabelas da cláusula FROM devem satisfazer para entrarem no resultado

Equivale ao operador *seleção* da álgebra relacional

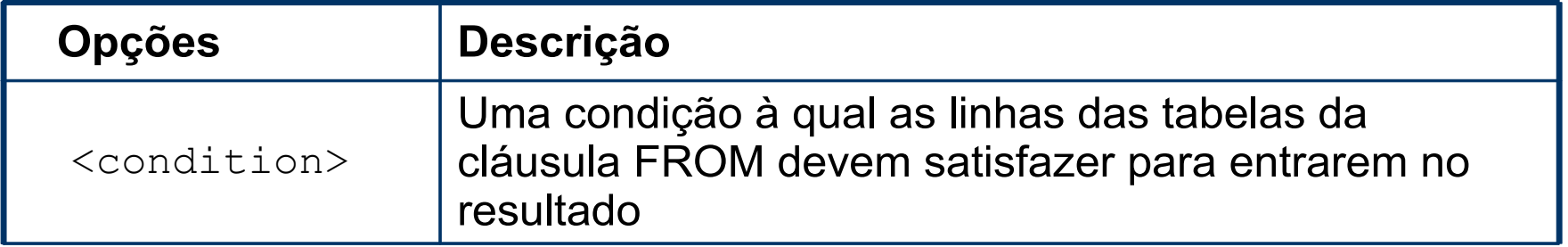

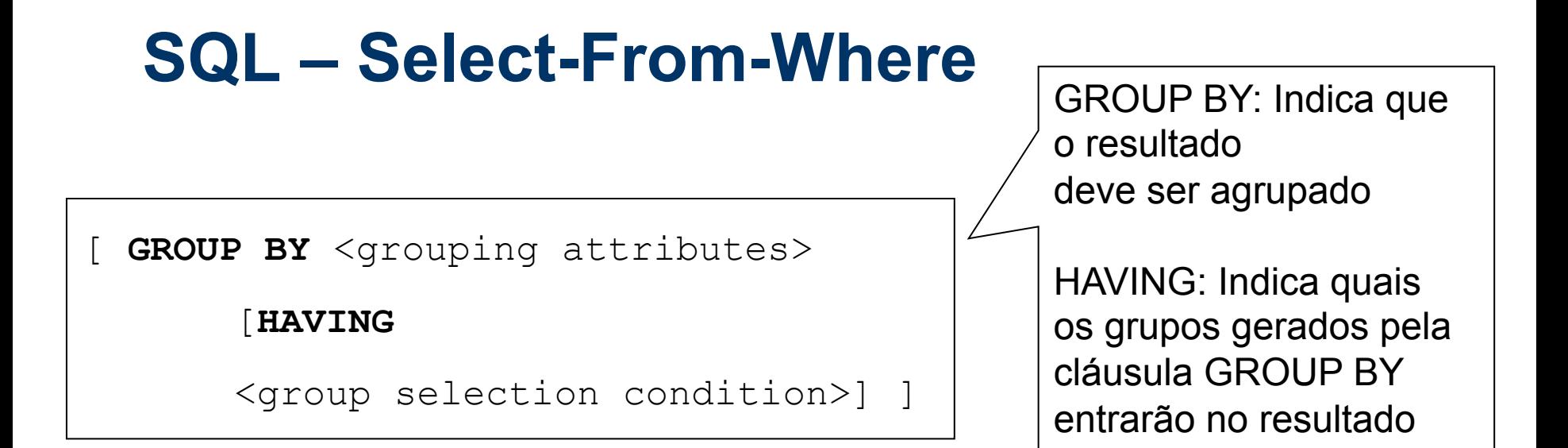

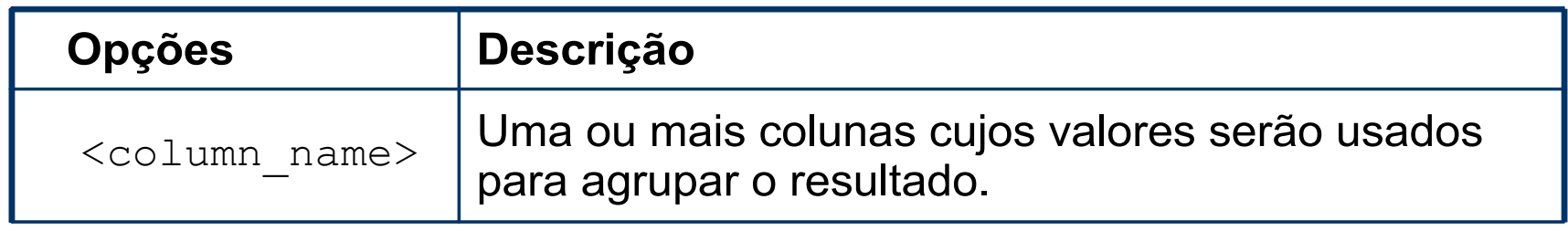

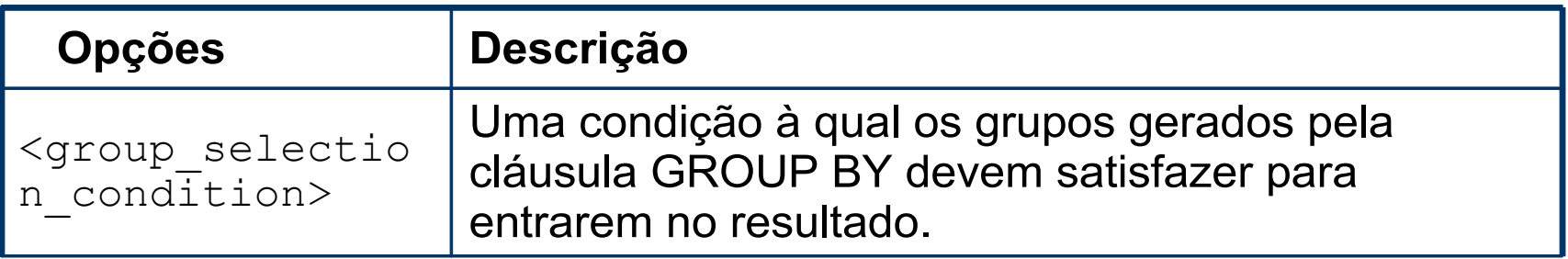

# **SQL – Select-From-Where**

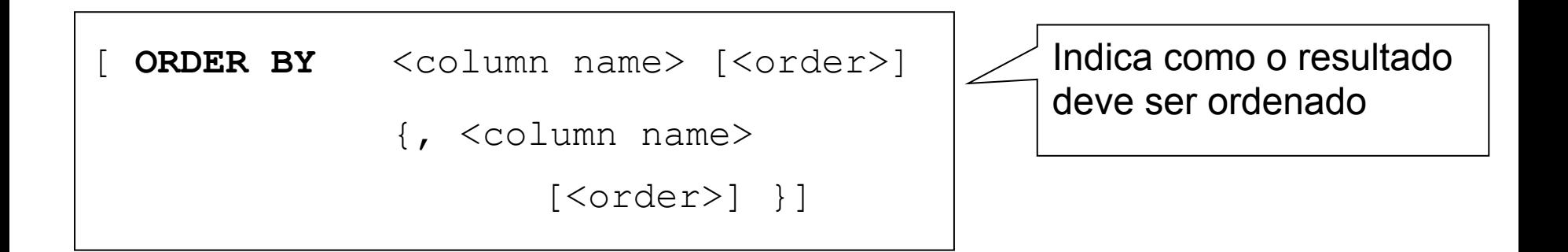

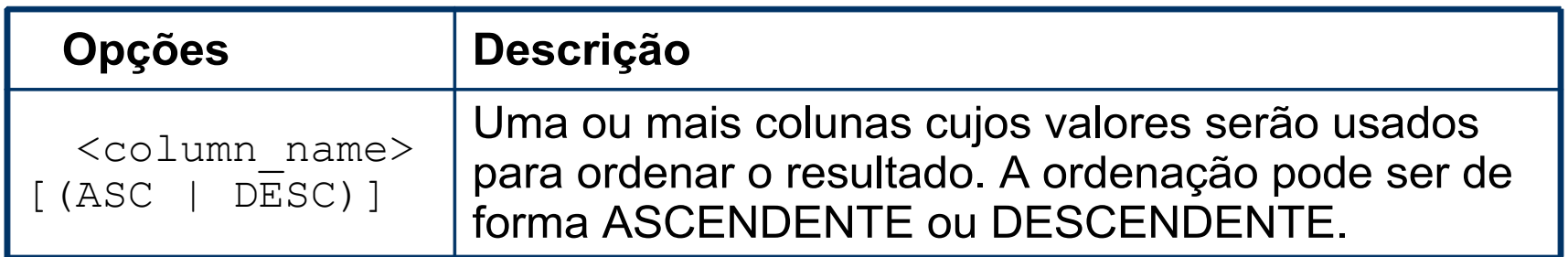

# **SQL – Operadores de Agregação**

- Ø AVG(…): média dos valores da coluna
- $\triangleright$  SUM(...): soma dos valores da coluna
- Ø COUNT(…): número de valores na coluna
- $\triangleright$  MAX(...): maior valor na coluna
- $\triangleright$  MIN(...): menor valor na coluna

Podem ser aplicados pra todos os registros de uma coluna ou para grupos de registros (usando a cláusula GROUP BY)

Ø ...

- $\checkmark$  Selecione todos os clientes ordenados pela empresa
- $\checkmark$  Selecione as empresas, enderecos e telefones de todos os clientes, ordenado pelo endereco
- $\sqrt{ }$  Quantos clientes existem?

```
SELECT * FROM cliente ORDER BY empresa;
```

```
SELECT empresa, endereco, fone FROM cliente
ORDER BY endereco;
```

```
SELECT COUNT (*) FROM cliente;
```
- $\checkmark$  Selecione todos os pedidos do cliente "ACM"
- $\vee$  Quantos itens o cliente "ACM" comprou?

```
SELECT *
FROM cliente INNER JOIN pedido
     ON cliente. clienteid = pedido. clienteid
WHERE cliente.empresa = 'ACM';
SELECT SUM (pedido.quantidade)
FROM cliente INNER JOIN pedido
     ON cliente.clienteid = pedido.clienteid
WHERE cliente.empresa = 'ACM';
```
- $\vee$  Quantos itens cada cliente comprou?
- $\vee$  Quais clientes compraram mais que 200 itens?

```
SELECT cliente.empresa, SUM (pedido.quantidade)
FROM cliente INNER JOIN pedido
     ON cliente.clienteid = pedido.clienteid
GROUP BY cliente.empresa;
```

```
SELECT cliente.empresa, SUM (pedido.quantidade)
FROM cliente INNER JOIN pedido
     ON cliente.clienteid = pedido.clienteid
GROUP BY cliente.empresa
HAVING SUM (pedido.quantidade) > 200
```
 $\checkmark$  Selecione todas as informações dos pedidos: identificador do pedido, nome do vendedor, descricao do produto, nome do fornecedor e quantidade comprada.

SELECT pedido.pedidoid as pedidoid, vendedor.nome as vendedor, cliente.empresa as cliente, produto.descricao as produto, fornecedor.nome as fornecedor, pedido.quantidade **FROM** (((pedido INNER JOIN vendedor ON pedido.vendedorid = vendedor.vendedorid) **INNER JOIN** cliente ON pedido.clienteid = cliente.clienteid) **INNER JOIN** produto ON pedido.produtoid = produto.produtoid) **INNER JOIN** fornecedor ON produto.fornecedorid = fornecedor.fornecedorid ORDER BY cliente

# **SQL – Create view**

Tabela Virtual ou *View* é uma tabela que é derivada de outras tabelas e não existe fisicamente armazenada no banco de dados.

**CREATE VIEW** <view\_name>

 $[$  (<column\_name>  $\{$ , <column\_name>  $\})$ ]

**AS** <select statement>

# **SQL – Create view – Examples**

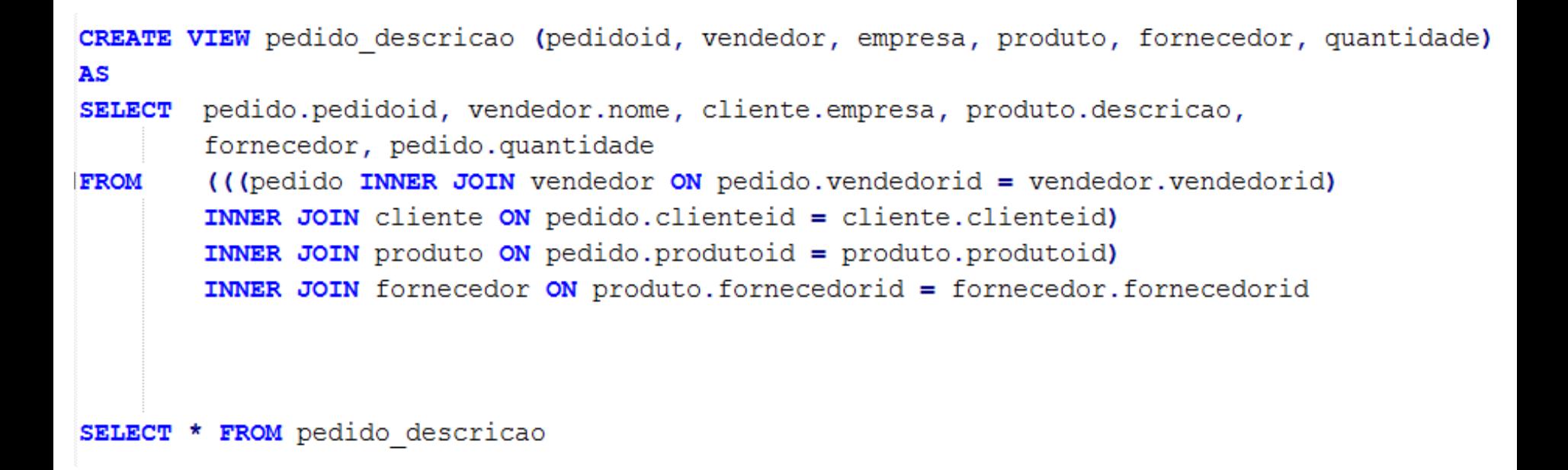

# **SQL – Update**

 $\checkmark$  Altera valores dos registros das tabelas

```
UPDATE <table name>
```

```
SET <column name> = <new value>
```

```
\{ , \text{ column name} \} = \text{new value} \}
```

```
[ WHERE <condition> ]
```
## **SQL – Update – Examples**

```
UPDATE cliente
SET endereco = 'Rua das Flores, 505'WHERE empresa = 'ACM'
```

```
UPDATE pedido
SET quantidade = quantidade * 2
```
# **SQL – Delete**

 $\checkmark$  Remove registros das tabelas

**DELETE** <table name>

[ **WHERE** <condition> ]

## **SQL – Delete – Examples**

DELETE FROM vendedor **WHERE** nome  $=$  'Andre Carlos'

DELETE FROM vendedor

OBS 1: Note que após executar o primeiro comando, todos os pedidos associados ao vendedor "Andre Carlos" são removidos da tabela "Pedido". Isso acontece porque a restrição entre as tabelas "Vendedor" e "Pedido" foi criada com a ação "ON DELETE CASCADE"!

OBS 2: Note que após executar o segundo comando, todos os vendedores e pedidos são removidos do banco. Isso acontece porque a restrição entre as tabelas "Vendedor" e "Pedido" foi criada com a ação "ON DELETE CASCADE"!

#### **SQL – Alter table**

**ALTER TABLE** <table name> **ADD** <column definition>

**ALTER TABLE** <table name> **ADD COLUMN** <column definition>

**ALTER TABLE** <table name> **DROP COLUMN** <column name> <action>

**ALTER TABLE** <table name> **ALTER COLUMN** <column name> <new column definition> **ALTER TABLE** <table name> **ALTER COLUMN** <column name> **TYPE** <new column type>

#### **SQL – Alter table**

#### **ALTER TABLE** <table name> **DROP CONSTRAINT** <constraint name> <action>

**ALTER TABLE** <table name> **RENAME COLUMN** <column name> **TO** <new column name>

**ALTER TABLE** <table name> **RENAME TO** <new table name>

#### **SQL – Alter table – Examples**

ALTER TABLE Cliente ADD CPF VARCHAR( 14) NOT NULL DEFAULT 0000000 ALTER TABLE Cliente ADD COLUMN CPF2 VARCHAR( 14 ) NOT NULL DEFAULT 0000000 ALTER TABLE Cliente DROP COLUMN CPF2 CASCADE ALTER TABLE Cliente ALTER COLUMN CPF DROP NOT NULL ALTER TABLE Cliente ALTER COLUMN CPF TYPE VARCHAR( 150)

# **SQL – Drop table**

#### **DROP TABLE** <table name> [(CASCADE | RESTRICT)]

- $\vee$  CASCADE: exclui também todos os objetos relacionados ao objeto excluído
- $\checkmark$  RESTRICT: o objeto só é excluído se não há nenhum outro objeto relacionado a ele. (opção default)

### **SQL – Drop table – Examples**

DROP TABLE Vendedor

DROP TABLE Vendedor CASCADE

OBS: Note que após executar o segundo comando, todas as restrições (*constraints*) relacionadas a essa tabela são removidas.

## **SQL – Drop table – Examples**

DROP TABLE vendedor CASCADE:

DROP TABLE fornecedor CASCADE;

DROP TABLE prodduto CASCADE;

DROP TABLE cliente CASCADE;

DROP TABLE pedido CASCADE;

OBS: Os comandos acima removem todas as tabelas do banco de dados